**ISO/IEC JTC 1/SC 32/WG 4: TXL-016r2 INCITS H2-2005-107r2 April 21, 2005 Authoritative file: txl016-Topo-Concepts-The-Sequel.pdf Number of Pages: 18** 

**ISO** 

**International Organization for Standardization** 

# **ISO/IEC JTC 1/SC 32**

#### **Data Management and Interchange**

### **WG 4**

## **SQL Multimedia and Application Packages**

**Title:** Topo-Geo and Topo-Net 2: Concepts, The Sequel **Author:** Paul Scarponcini **Status:** SQL/MM—Part 3: Spatial Change Proposal **Source:** US Contribution  **Abstract:** 

#### **References:**

- [1] ISO/IEC CD 13249-3:200x(E) Text for Continuation CD Editing Meeting **Information technology – Database languages – SQL Multimedia and Application Packages — Part 3: Spatial**, January 24, 2005.
- [2] ISO TC211 19107, **Geographic Information Spatial Schema**, 2001.
- [3] ANSI INCITS H2-2003-250, **Approaching Topology**, Paul Scarponcini, April 15, 2003.
- [4] ISO TC204 14825, **Intelligent Transport Systems Geographic Data Files Overall Data Specification**, October 10, 2002.
- [5] ANSI INCITS H2-2003-336, ISO/IEC JTC 1/SC 32/WG 4:MEL-016, **Topology in Three Part Harmony**, Paul Scarponcini, August 8, 2003.
- [6] ISO/IEC IS 9075-2:1999, **Information technology Database languages SQL Part 2: Foundation (SQL/Foundation)**, December, 1999.
- [7] ISO/IEC JTC 1/SC 32/WG 4:STX-012r1, **Consolidated Ballot Comments on SQL/MM Part 3: Spatial (3rd Edition)**, October, 2004.
- [8] ISO/IEC JTC 1/SC 32/WG 4:STX-021r1, **Topo-Geo and Topo-Net 1 The Concepts**, November, 2004.

## **1 Introduction**

## **1.1 Ballot Comments addressed**

This paper partially addresses ballot comments [7]:

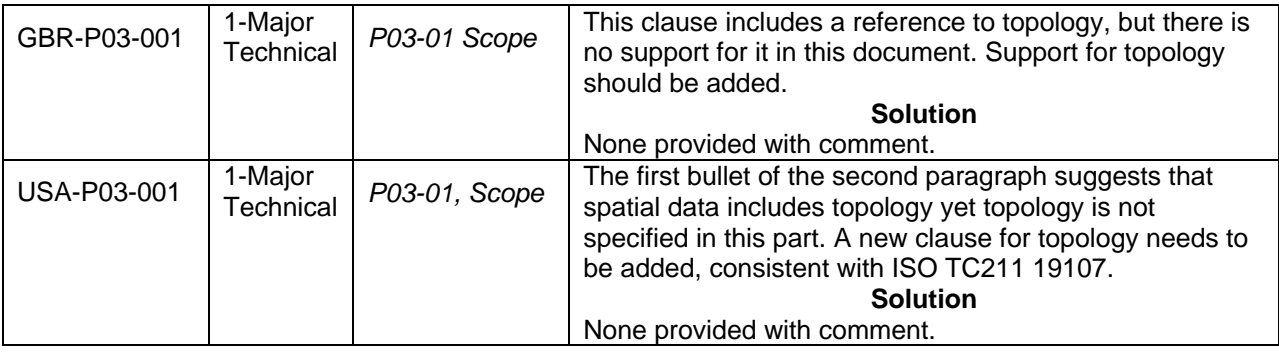

It updates the approach proposed for addressing topology by providing revisions to the definitions and concepts relevant to this topic presented in [8] and therefore partially addresses the comments. Additional detail will need to be provided (in subsequent change proposals) in order to completely satisfy the comments.

## **1.2 Possible Problems addressed**

This paper addresses the following possible problem [1]:

**3-303** Possible Problem:

Severity: Major Technical

Reference: P03-03.01.02 Definitions Provided in Part 3, P03-04.02 Topology-Geometry, and P03-04.03 Topology-Network

Note at: STX\_2004\_11\_St.Croix\_USVI\_USA

Source: Paul Scarponcini

Possible Problems in the Definitions and Concepts clauses introduced by ISO/IEC JTC 1/SC 32/WG 4:STX-021r1:

1. A discussion about Face 0 needs to be added.

2. The existing capability of SQL with respect to the generation of unique ID's should be supported.

3. Specification of "optional" values in a column should be re-worded to use proper SQL "NULL" terminology.

4. Functions can only return a single value. Returning row types should be considered as a possible solution.

5. Schema name should be passed as a parameter to all appropriate functions to specify which topology is to be used.

6. "Topologically consistent" should be added to the definitions.

7. Dual sets of functions should be provided where appropriate to enable a choice regarding re-use of unique ID's for splitting and healing functions.

8. A function which returns the ST\_Surface value of a face should be added.

9. A function should be added to create a schema and relevant base tables and views (or whatever is to be used to persist the topology data).

10. Replace "storage" with "the site".

11. Add "heal" to the definitions.

This paper partially addresses the following possible problem [1]:

**3-304** Possible Problem:

Severity: Major Technical Reference: P03 (exact location tbd) Note at: STX\_2004\_11\_St.Croix\_USVI\_USA Source: Paul Scarponcini Possible Problems introduced by ISO/IEC JTC 1/SC 32/WG 4:STX-021r1: Specification of Topology support is incomplete, as only definitions and concepts have been added. Further specification is required, including the following considerations: 1. GML support needs to be included.

2. The tables in ISO/IEC JTC 1/SC 32/WG 4:STX-021r1 should be specified as views on base tables, with a note about table functions or alternative base tables being acceptable as long as the views are supported.

3. All geometries for a topology schema need to use the same SRS.

4. ID's should be defined as distinct types instead of integers.

## **1.3 Changes from Previous Version**

The following changes were made from the previous version of this paper:

Definitions of heal and split have been revised as per WG4 action.

Definition of topological complex added as from 19107.

"Same topology" changed to "topology".

Description added that <topology-name> and <network-name> are schemas.

#### **1.4 Summary of Approach**

Various other documents show the evolution of the proposed topology approach [3, 5, 8]. A tabular approach consistent with the Mini-Topo model of Minimally Redundant Topology [2] has been agreed. Two models are included: Topology-Geometry (Topo-Geo), for spatial topology, includes nodes, edges, and faces whilst Topology-Network (Topo-Net), for linear topology, includes nodes and links. The approach attempts to be consistent with ISO 19107 – Spatial Schema [2] fromTC211, the OpenGIS Consortium, and ISO TC204, Intelligent Transportation Systems, the latter in support of the development of a proposed SQL implementation of their Graphic Data Files (GDF) standard, ISO 14825 [4]. Worked examples were provided in [8].

The eleven points raised in possible problem 3-303 are addressed in this paper as follows:

1. A discussion about Face 0 was added at the end of clause 4.2.3.

2. Support for the existing capability of SQL with respect to the generation of unique ID's is already assumed in this concepts section so no additional action was taken.

3. Specification of "optional" values in a column were re-worded to "possibly nullable" and "mandatory" to "known not nullable." in accordance with proper SQL terminology.

4. The ST\_GetFaceEdges function has been changed to return a table containing the face IDs. The ST\_ValidateTopoGeo, ST\_ValidLogicalNet, and ST\_ValidSpatialNet functions have been changed to return a table containing topological inconsistencies. For all other cases where a function returned multiple values (i.e., ST\_SplitEdge, ST\_AddEdge, ST\_SplitLogLink, and ST\_SplitGeomLink), the functions have been changed to return only a single value. A subsequent query can be issued to return the additional values.

5. Schema name is already passed as a parameter to all appropriate functions to specify which topology / network is to be used, so no further action has been taken.

6. "Topologically consistent" was added to the definitions.

7. In order to provide dual sets of functions to enable a choice regarding re-use of unique ID's for splitting and healing functions, existing functions which create new ID's are renamed to include "New" in their

name and additional parallel functions were added which re-use an ID and contain "Mod" in their names. ST\_SplitEdge becomes ST\_NewEdgesSplit and ST\_ModEdgeSplit is added; ST\_HealEdges becomes

ST\_NewEdgeHeal and ST\_ModEdgeHeal is added; ST\_AddEdge becomes ST\_AddEdgeNewFaces and

ST\_AddEdgeModFace is added; ST\_RemoveEdge becomes ST\_RemEdgeNewFace and

ST\_RemEdgeModFace is added; ST\_SplitLogLink becomes ST\_NewLogLinkSplit and

ST\_ModLogLinkSplit is added; ST\_SplitGeomLink becomes ST\_NewGeoLinkSplit and

ST\_ModGeoLinkSplit is added; and ST\_HealLinks becomes ST\_NewLinkHeal with ST\_ModLinkHeal being added.

8. A function which returns the ST\_Surface value of a face called ST\_GetFaceGeometry has been added to Clause 4.2.3.1.

9. Functions called ST\_InitTopoGeo and ST\_InitTopoNet have been added to Clauses 4.2.3.2 and 4.3.2.2, respectively, to create schema and relevant base tables and views for the topology-geometry and topology-network data, respectively.

10. The phrase "provides storage for" was replaced by "contains".

11. The terms "heal" and "split" were added to the definitions.

The following two points raised in possible problem 3-304 were also addressed:

2. For all tables, "table" has been changed to "view".

3. All geometries for a topology schema are specified as having the same SRS.

The following point raised in possible problem 3-304 will be addressed in a subsequent change proposal: 1. GML support needs to be included.

The author has chosen not to address the following point raised in possible problem 3-304:

4. All integer ID's have been changed to distinct types

on the basis that, though elegant, it is not essential to the topology solution being proposed.

The following additional changes were made to Topo-Net:

1. Multiple nodes can exist at the same location. This can occur if two roads cross at a grade-separated crossing, and separate nodes are added for the location under and on the bridge.

2. Unlike edges, links have no knowledge about next links or faces. The data about an isolated link is therefore no different than a connected one. Therefore, ST\_AddIsoLink and ST\_RemoveIsoLink have been generalized into ST\_AddLink and ST\_RemoveLink, respectively.

3. ST\_ChangeLinkGeom has been changed to compare the proposed new geometry start and end points to the link's start and end node geometries, if they are not null, instead of comparing it to the old geometry.

## **1.4.1 Completeness**

This change proposal only addresses definitions and concepts. Additional change proposal documents have been tabled to complete the topology proposal.

## **1.5 Conventions**

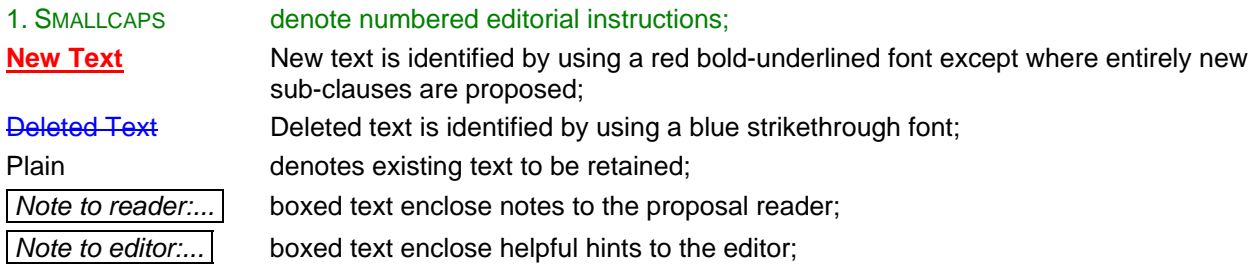

This following abbreviations are used to reference unnumbered sections: "PS" for "Purpose", "DEFN" for "Definition", "DR" for "Definitional Rules", and "DS" for "Description".

## **1.6 Electronic availability**

This paper is available electronically in PDF (.pdf). To access it using anonymous FTP protocols, connect to the following Internet URL:

ftp://sqlstandards.org/SC32/WG4/Meetings/TXL\_2005\_04\_Berlin\_DEU

Use the following filename to get the paper:

txl016r1-Topo-Concepts-The-Sequel.pdf*PDF* 

## **2 Proposal**

## **2.1 Add the following new subclauses to subclause 3.1.2 "Definitions provided in Part 3":**

### **3.1.2.24+1**

#### **heal**

topological operation which amalgamates two edges (or links) into one by deleting their common node or which amalgamates two faces into one by deleting their common edge

NOTE Heal is the reverse operation of split. When healing two successive edges (or links), the connecting node is deleted and a single edge (or link) replaces the original two. When healing two adjacent faces, their common edge is deleted and a single face replaces the original two.

#### **3.1.2.40+1**

#### **split**

topological operation which creates two edges (or links) from one by inserting a node or which creates two faces from one by inserting an edge.

NOTE Split is the reverse operation of split.

## **3.1.2.41+1**

#### **topologically consistent**

a topology which exhibits the following characteristics:

- 1) all topological complexes are fully decomposed into their topological primitives
- 2) no two nodes exist at the same position in space
- 3) a node exists at the beginning and end of every edge
- 4) no edge has a geometry which crosses the geometry of a node

5) no edge has a geometry which crosses, overlaps, or is contained within the geometry of another edge

6) all edge geometries are simple

7) all edge geometries have a start point equal to the geometry of their start node

- 8) all edge geometries have a end point equal to the geometry of their end node
- 9) no face has a geometry which overlaps the geometry of another face
- 10) no face has a geometry within the geometry of another face
- 11) all geometries for the topology have the same spatial reference system.

## **2.2 Add the following new subclause to subclause 3.1.4 "Definitions taken from ISO 19107":**

af+1) topological complex

## **2.3 Changes made to Clause 4.2 Topology-Geometry:**

### 1. CHANGE CLAUSE 4.2 TOPOLOGY-GEOMETRY AS FOLLOWS:

The following tables **views** are defined: <topology-name>.ST\_NODE, <topology-name>.ST\_EDGE, and <topology-name>.ST\_FACE**, where <topology-name> is an SQL-Schema**.

The rows in these tables **views** define topological primitives of type node, edge, and face, respectively for the Topology-Geometry (ST\_Topo-Geo) called <topology-name>. Nodes and edges have associated ST\_Geometries. Faces may have a minimum bounding rectangle geometry for spatial indexing. **All geometry values for a given ST\_Topo-Geo shall have the same spatial reference system.**

Each topological primitive has an ID, unique within the respective table **view**, which allows the primitive to be referenced from another (e.g., feature, **or** ST\_Topo-Geo, or ST\_Topo-Net) table **view**.

## **4.2.1 <topology-name>.ST\_NODE**

The <topology-name>.ST\_NODE table **view** provides storage for **contains** the node type of topological primitives (ST\_Node) contained in the <topology-name> Topology-Geometry. An ST\_Node has a mandatory **known not nullable**, unique node ID of type integer and a **known not nullable** geometry of type ST\_Point. If ST\_Node is an isolated node, it has a containing face, identified by an <topologyname>.ST\_FACE.ID.

#### **4.2.1.1 Routines on <topology-name>.ST\_NODE only**

- 1) ST\_AddIsoNode: for the provided topology-name, optional face ID, and ST\_Point geometry, inserts a row into the <topology-name>.ST\_NODE table **view corresponding to an isolated node**, returning the automatically generated, unique integer node ID. If a face ID is provided, the ST\_Point geometry must be within the geometry of the face or an exception is raised. If another node in the <topologyname>.ST\_NODE table **view** exists at the ST\_Point location **or if the geometry of an existing edge crosses the ST\_Point location**, an exception is raised.
- 2) ST\_MoveIsoNode: for the provided topology-name, node ID, and ST\_Point geometry, updates the ST\_Point geometry value. If the node is a connected node or if another node in the <topologyname>.ST\_NODE table **view** exists at the new location **or if the geometry of an existing edge crosses the ST\_Point location**, an exception is raised.
- 3) ST\_RemoveIsoNode: deletes the row for the isolated node identified by the provided topology-name and node ID. If the node is a connected node, an exception is raised.

#### **4.2.2 <topology-name>.ST\_EDGE**

The <topology-name>.ST\_EDGE table **view** provides storage for **contains** the edge type of topological primitives (ST\_Edge) contained in the <topology-name> Topology-Geometry. An ST\_Edge has a mandatory unique edge ID of type integer; mandatory node ID's of type integer for the start and end nodes; mandatory edge ID's of type integer for the next left face and next right face edges; mandatory face ID's of type integer for the left and right faces; and a mandatory geometry of type ST\_Curve. **All values are known not nullable.** An isolated edge will have its containing face as both its left and right faces. The next right face edge will have an ID equal to the edge ID of the isolated edge and the next left face edge will have the negative of the isolated edge's ID.

Start and end node ID's are immutable. To change the start or end node of an edge, the edge shall be removed and a new one shall be created.

#### **4.2.2.1 Routines on <topology-name>.ST\_EDGE only**

1) ST\_AddIsoEdge: for the provided topology-name, start and end node IDs, and ST\_Curve geometry, inserts a row into the <topology-name>.ST\_EDGE table **view**, returning the automatically generated, unique integer edge ID. The next right face ID edge is set equal to the new edge ID and the next left face edge is set equal to the negative of this value. The left and right face IDs are set equal to the containing face ID of the start and end node.

An exception is raised for any of the following conditions:

- a) if the start and end nodes are not distinct, isolated nodes in the <topology-name>.ST\_NODE table,**if the start and end node IDs correspond to existing isolated nodes,**
- b) if the start and end node containing face IDs are not equal,
- c) if the ST\_Point geometry of the start node does not equal the ST\_StartPoint of the ST\_Curve geometry of the edge,
- d) if the ST\_Point geometry of the end node does not equal the ST\_EndPoint of the ST\_Curve geometry of the edge,
- e) if the ST\_Curve geometry is not within the geometry of the containing face of the start and end nodes,
- f) if the ST\_Curve geometry intersects the ST\_Point geometry of any isolated node other than the start and end node, or
- g) if the ST\_Curve geometry intersects the ST\_Curve geometry of any other edge in the <topologyname>.ST\_EDGE table **view**.
- 2) ST\_GetFaceEdges: for the provided topology-name and face ID, returns **a table containing** the integer edge IDs of **for** the edges which bound the face, in counterclockwise order. Edge IDs will be negated in the query result if the face is right of the edge when looking in the direction of the edge from start to end node.
- 3) ST\_ChangeEdgeGeom: for the provided topology-name, edge ID, and ST\_Curve geometry, updates the ST\_Curve geometry value.

An exception is raised for any of the following conditions:

- a) if the ST\_StartPoint of the new ST\_Curve geometry is not equal to the ST\_StartPoint of the existing ST\_Curve geometry,
- b) if the ST\_EndPoint of the new ST\_Curve geometry is not equal to the ST\_EndPoint of the existing ST\_Curve geometry,
- c) if the interior of the new ST\_Curve geometry intersects the ST\_Point geometry of any isolated node in the <topology-name>.ST\_NODE table **view**, or
- d) if the interior of the new ST\_Curve geometry intersects the ST\_Curve geometry of any other edge in the <topology-name>.ST\_EDGE table **view**.
- 4) ST\_RemoveIsoEdge: deletes the row for the isolated edge identified by the provided topology-name and edge ID. The start and end nodes are not removed from the <topology-name>.ST\_NODE table **view**. If the edge is a not an isolated edge, an exception is raised.

#### **4.2.2.2 Routines on <topology-name>.ST\_NODE and <topology-name>.ST\_EDGE**

- 1) ST\_SplitEdge**NewEdgesSplit**: **splits an edge by creating a new node along an existing edge, deleting the original edge and replacing it with two new edges. For** for the provided topologyname, edge ID, and ST\_Point geometry,
	- a) inserts a row into the <topology-name>.ST\_NODE table **view**, with geometry equal to the input ST\_Point value,
	- b) returns the automatically generated, unique integer node ID,
	- c) deletes the row in the <topology-name>.ST\_EDGE table **view** for the edge identified by the provided topology-name and edge ID, and
	- d) inserts two rows into the <topology-name>.ST\_EDGE table **view** for the two new resultant edges, deriving appropriate node, edge, and face values from the deleted edge,
- e) creates ST\_Curve geometries for the two new edges by splitting the geometry of the split edge at the ST\_Point location,
- f) returns the two automatically generated, unique integer edge IDs, and
- $\theta$ ) makes any necessary updates to the next left and right face edge IDs for any edges incident on the start and end nodes of the edge being split.

 **To determine the two new edge IDs, query the <topology-name>.ST\_EDGE view for edges with a start or end node equal to the returned node ID.** Both new edges have the same direction as the edge being split. An exception is raised for any of the following conditions:

- a) if the edge identified by the edge ID does not exist in the <topology-name>.ST\_EDGE table **view**,
- b) if the ST\_Point geometry is not within the ST\_Curve geometry of the identified edge, or
- c) if a node already exists in the <topology-name>.ST\_NODE table **view** at the input ST\_Point geometry location.
- **2) ST\_ModEdgeSplit: splits an edge by creating a new node along an existing edge, modifying the original edge and adding a new edge. For the provided topology-name, edge ID, and ST\_Point geometry,**
	- **a) inserts a row into the <topology-name>.ST\_NODE view, with geometry equal to the input ST\_Point value,**
	- **b) returns the automatically generated, unique integer node ID,**
- **c) modifies the row in the <topology-name>.ST\_EDGE view for the edge identified by the provided topology-name and edge ID, deriving appropriate node, edge, and face values from the original edge and new node,**
- **d) inserts a new row into the <topology-name>.ST\_EDGE view for the other new resultant edge, deriving appropriate node, edge, and face values from the original edge and new node,**
- **e) creates ST\_Curve geometries for the new and modified edges by splitting the geometry of the original edge at the ST\_Point location,**
- **f) makes any necessary updates to the next left and right face edge IDs for any edges incident on the start and end nodes of the edge being split.**

**To determine the new edge ID, query the <topology-name>.ST\_EDGE view for edges with a start or end node equal to the returned node ID. The new and modified edges have the same direction as the original edge. An exception is raised for any of the following conditions:**

**a) if the edge identified by the edge ID does not exist in the <topology-name>.ST\_EDGE view,**

**b) if the ST\_Point geometry is not within the ST\_Curve geometry of the identified edge, or**

- **c) if a node already exists in the <topology-name>.ST\_NODE view at the input ST\_Point geometry location.**
- 2**3**) ST\_HealEdges**NewEdgeHeal**: **heals two edges by deleting the node connecting them, deleting both edges, and replacing them with a new edge whose direction is the same as the first edge provided. For for** the provided topology-name and two edge IDs,
	- a) deletes the row in the <topology-name>.ST\_NODE table **view** corresponding to the node shared by the two identified edges,
	- b) deletes the two rows in the <topology-name>.ST\_EDGE table **view** identified by the input edge IDs,
	- c) inserts a new row into the <topology-name>.ST\_EDGE table **view** for the resultant edge, deriving appropriate node, edge, and face values from the deleted edges,
- d) creates an ST\_Curve geometry for the new edge from the geometries of the two deleted edges,
- e) returns the automatically generated, unique integer edge ID for the new edge, and
- f) makes any necessary updates to the next left and right face edge IDs for any edges incident on the start and end nodes of the edges being healed.

The direction of the new edge shall be the same as the direction of the first supplied edge. An exception is raised for any of the following conditions:

- a) if either edge identified by the edge IDs does not exist in the <topology-name>.ST\_EDGE table **view**,
- b) if the two edges do not share a common node, or
- c) if additional edges also share the common node.
- **4) ST\_ModEdgeHeal: heals two edges by deleting the node connecting them, modifying the first edge provided, and deleting the second edge. For the provided topology-name and two edge IDs,**
	- **a) deletes the row in the <topology-name>.ST\_NODE view corresponding to the node shared by the two identified edges,**
	- **b) deletes the row in the <topology-name>.ST\_EDGE view identified by the second input edge ID,**
	- **c) modifies the values in the row in the <topology-name>.ST\_EDGE view for the other edge, deriving appropriate node, edge, and face values from the original edges,**
	- **d) creates an ST\_Curve geometry for modified edge from the geometries of the two original edges,**
		- **e) makes any necessary updates to the next left and right face edge IDs for any edges incident on the start and end nodes of the edges being healed.**
	- **An exception is raised for any of the following conditions:**
	- **a) if either edge identified by the edge IDs does not exist in the <topology-name>.ST\_EDGE view,**
	- **b) if the two edges do not share a common node, or**
	- **c) if additional edges also share the common node.**

#### **4.2.3 <topology-name>.ST\_FACE**

The <topology-name>.ST\_FACE table **view** provides storage for **contains** the face type of topological primitives (ST\_Face) contained in the <topology-name> Topology-Geometry. An ST\_Face has a mandatory **known not nullable**, unique face ID of type integer and an optional **a possibly nullable** MBR (minimum bounding rectangle) geometry of type ST\_Polygon.

**The <topology-name>.ST\_FACE view contains a row for the universal face. The universal face contains everything else in the topology exterior to all other faces. This face has a face ID = 0 (zero). There is no geometry associated with the universal face.**

#### **4.2.3.1 Routines on <topology-name>.ST\_EDGE and <topology-name>.ST\_FACE**

- 1) ST\_AddEdge**NewFaces**: **adds a new edge and, if in doing so it splits a face, deletes the original face and replaces it with two new faces. For for the provided topology-name, start and end node** IDs, and ST\_Curve geometry,
	- a) inserts a row into the <topology-name>.ST\_EDGE table **view**, with start and end nodes as specified, automatically determined next edges and left and right faces, and geometry equal to the input ST\_Curve value,
- b) returns the automatically generated, unique integer edge ID, and
- c) if the new edge splits a face, then
	- i) deletes the row in the <topology-name>.ST\_FACE table **view** corresponding to the face being split,
	- **ii) automatically generates two new unique integer face IDs,**
	- ii**i**) inserts two rows into the <topology-name>.ST\_FACE table **view** for the two new resultant faces,
	- iiiv) creates ST\_Polygon MBR geometries for the two new faces, and
	- iv) returns the two automatically generated, unique integer face IDs, and
	- v) updates the appropriate next left and right face edge IDs and left and right face IDs for edges bounding the face being split.

 **To determine the two new face IDs, query the <topology-name>.ST\_EDGE view for the left and right faces for the edge with the returned edge ID.** An exception is raised for any of the following conditions:

- a) if either the start or end nodes identified do not exist in the  $\lt$ topology-name>. ST\_NODE table **view**,
- b) if the ST\_StartPoint of the new ST\_Curve geometry is not equal to the ST\_Point value of the start node geometry,
- c) if the ST\_EndPoint of the new ST\_Curve geometry is not equal to the ST\_Point value of the end node geometry,
- d) if the interior of the new ST\_Curve geometry intersects the ST\_Point geometry of any isolated node in the <topology-name>.ST\_NODE table **view**,
- e) if the interior of the new ST\_Curve geometry intersects the ST\_Curve geometry of any other edge in the <topology-name>.ST\_EDGE table **view**, or
- f) if an edge already exists in the <topology-name>.ST\_EDGE table **view** with the same terminal nodes and geometry.
- **2) ST\_AddEdgeModFace: adds a new edge and if in doing so it splits a face, modifies the original face and adds a new face. For the provided topology-name, start and end node IDs, and ST\_Curve geometry,**
	- **a) inserts a row into the <topology-name>.ST\_EDGE view, with start and end nodes as specified, automatically determined next edges and left and right faces, and geometry equal to the input ST\_Curve value,**
	- **b) returns the automatically generated, unique integer edge ID, and**
	- **c) if the new edge splits a face, then**
	- **i) modifies the ST\_Polygon MBR geometry in the <topology-name>.ST\_FACE view for the face being split,**
		- **ii) inserts a new row into the <topology-name>.ST\_FACE view for the other new resultant face,**
		- **iii) creates an ST\_Polygon MBR geometry for the new face, and**
		- **iv) updates the appropriate next left and right face edge IDs and left and right face IDs for edges bounding the face being split.**

**To determine the new and modified face IDs, query the <topology-name>.ST\_EDGE view for the left and right faces for the edge with the returned edge ID. An exception is raised for any of the following conditions:**

- **a) if either the start or end nodes identified do not exist in the <topology-name>.ST\_NODE view,**
- **b) if the ST\_StartPoint of the new ST\_Curve geometry is not equal to the ST\_Point value of the start node geometry,**
- **c) if the ST\_EndPoint of the new ST\_Curve geometry is not equal to the ST\_Point value of the end node geometry,**
- **d) if the interior of the new ST\_Curve geometry intersects the ST\_Point geometry of any isolated node in the <topology-name>.ST\_NODE view,**
	- **e) if the interior of the new ST\_Curve geometry intersects the ST\_Curve geometry of any other edge in the <topology-name>.ST\_EDGE view, or**
- **f) if an edge already exists in the <topology-name>.ST\_EDGE view with the same terminal nodes and geometry.**
- 2**3**) ST\_RemoveEdge**NewFace**: **removes an edge and, if the removed edge separated two faces, deletes the original faces and replaces them with one new face. For for the provided topology**name and edge ID,
	- a) deletes the row in the <topology-name>.ST\_EDGE table **view** identified by the edge ID, and
	- b) if the edge removal results in the healing of two faces, then
		- i) deletes the two rows in the <topology-name>.ST\_FACE table **view** corresponding to the faces being healed,
		- ii) inserts a new row into the <topology-name>.ST\_FACE table view for the new resultant face,
		- iii) creates an ST\_Polygon MBR geometry for the new face,
		- iv) returns the automatically generated, unique integer face ID, and
		- v) updates the appropriate next left and right face edge IDs and left and right face IDs for edges bounding the faces being healed.

The start and end nodes of the deleted edge remain in the <topology-name>.ST\_NODE table **view**. An exception is raised if the edge identified by the edge ID does not exist in the <topologyname>.ST\_EDGE table **view**.

**4) ST\_RemEdgeModFace: removes an edge and, if the removed edge separated two faces, heals the two faces by modifying one of the faces and deleting the other. For the provided topology-name and edge ID,**

**a) deletes the row in the <topology-name>.ST\_EDGE view identified by the edge ID, and**

- **b) if the edge removal results in the healing of two faces, then**
	- **i) deletes the row in the <topology-name>.ST\_FACE view corresponding to one of the faces being healed,**
- **ii) creates a new ST\_Polygon MBR geometry for the modified face,**
	- **iii) updates the appropriate next left and right face edge IDs and left and right face IDs for edges bounding the faces being healed.**
- **The choice of which face to modify and which to delete is implementation-dependent.**
- **The start and end nodes of the deleted edge remain in the <topology-name>.ST\_NODE view. An exception is raised if the edge identified by the edge ID does not exist in the <topologyname>.ST\_EDGE view.**
- **5) ST\_GetFaceGeometry: for the provided topology-name and face ID, returns the exact geometry of the face:**
- **a) determines the edges in the <topology-name>.ST\_Edge view which bound the face identified by the face ID**
- **b) retrieves the ST\_Curve geometries from the <topology-name>.ST\_Edge view for each of these edges**

**c) returns an ST\_Surface geometry value constructed from the edge geometries.**

**An exception is raised if the face identified by the face ID does not exist in the <topologyname>.ST\_FACE view.**

**4.2.3.2 Routines on <topology-name>.ST\_NODE, <topology-name>.ST\_EDGE and <topologyname>.ST\_FACE** 

- **1) ST\_InitTopoGeo: for the provided topology-name, creates the <topology-name> schema and the ST\_NODE, ST\_EDGE, and ST\_FACE views for this schema. An exception is raised if a schema already exists with that name.**
- 1**2**) ST\_CreateTopoGeo: for the provided topology-name, and ST\_GeomCollection, populates the <topology-name>.ST\_NODE, <topology-name>.ST\_EDGE, and <topology-name>.ST\_FACE tables **views** from the geometry values in the ST\_GeomCollection. An exception is raised if any of these three tables **views** do not already exist or if they already contain any rows.
- 2**3**) ST\_ValidateTopoGeo: for the provided topology-name, **returns a table containing topological inconsistencies.** determines whether the rows in the <topology-name>.ST\_NODE, <topologyname>.ST\_EDGE, and <topology-name>.ST\_FACE tables are topologically consistent.

## **2.4 Changes made to Clause 4.3 Topology-Network:**

### 1. CHANGE CLAUSE 4.3 TOPOLOGY-NETWORK AS FOLLOWS:

The following tables **views** are defined: <network-name>.ST\_NETNODE and <networkname>.ST\_NETLINK**, where <network-name> is an SQL-Schema**.

The rows in these tables **views** define network primitives of type node and link, respectively for the Topology-Network (ST\_Topo-Net) called <network-name>. These network primitives may have associated ST\_Geometries. **All geometry values for a given ST\_Topo-Net shall have the same spatial reference system.**

Each topological primitive has an ID, unique within the respective table **view**, which allows the primitive to be referenced from another (e.g., feature or ST\_Topo-Net) table **view**.

## **4.3.1 <network-name>.ST\_NETNODE**

The <network-name>.ST\_NETNODE table **view** provides storage for **contains** the node type of network primitives (ST\_Node) contained in the <network-name> Topology-Network. An ST\_Node has a mandatory **known not nullable**, unique node ID of type integer and an optional **a possibly nullable** geometry of type ST\_Point.

## **4.3.1.1 Routines on <network-name>.ST\_NETNODE only**

- 1) ST\_AddIsoNode: for the provided network-name, and optional ST\_Point geometry, inserts a row into the <network-name>.ST\_NETNODE table **view**, returning the automatically generated, unique integer node ID. <del>If another node in the <network-name>.ST\_NETNODE table exists at the ST\_Point</del> location, an exception is raised.
- 2) ST\_MoveIsoNode: for the provided network-name, node ID, and ST\_Point geometry, updates the ST\_Point geometry value. If the node is a connected node or if another node in the <networkname>.ST\_NETNODE table already exists at the ST\_Point location**, an exception is raised**.
- 3) ST\_RemoveIsoNode: deletes the row for the isolated node identified by the provided network-name and node ID. If the node is a connected node, an exception is raised.

## **4.3.2 <network-name>.ST\_NETLINK**

The <network-name>.ST\_NETLINK table **view** provides storage for **contains** the link type of network primitives (ST\_Link) contained in the <network-name> Topology-Network. An ST\_Link has a mandatory **known not nullable** unique link ID of type integer; mandatory **known not nullable** node IDs of type integer for the start and end nodes; and an optional **a possibly nullable** geometry of type ST\_Curve.

Start and end node ID's are immutable. To change the start or end node of an link, the link shall be removed and a new one shall be created.

#### **4.3.2.1 Routines on <network-name>.ST\_NETLINK only**

1) ST\_Add<del>Iso</del>Link: for the provided network-name, start and end node IDs, and optional ST\_Curve geometry, inserts a row into the <network-name>.ST\_NETLINK table **view**, returning the automatically generated, unique integer link ID.

An exception is raised for any of the following conditions:

- a) if the start and end nodes are not existing isolated nodes in the <network-name>.ST\_NETNODE table **view**,
- b) if an ST\_Curve geometry is provided, then
	- i) if the start node has a geometry and the location thereby specified does not equal the location of the ST\_StartPoint of the proposed ST\_Curve geometry of the link,
- ii) if the end node has a geometry and the location thereby specified does not equal the location of the ST\_EndPoint of the proposed ST\_Curve geometry of the link, or.
- 2) ST\_ChangeLinkGeom: for the provided network-name, link ID, and ST\_Curve geometry, updates the ST Curve geometry value.

An exception is raised if the link identified by the provided link ID has a non-NULL geometry value and

- a) if the ST\_StartPoint of the new ST\_Curve geometry is not equal to the ST\_StartPoint of the existing ST\_Curve geometry **of the start node of the link**, or
- b) if the ST\_EndPoint of the new ST\_Curve geometry is not equal to the ST\_EndPoint of the existing ST\_Curve geometry **of the start node of the link.**,
- 3) ST\_RemovelseLink: deletes the row for the isolated link identified by the provided network-name and link ID. The start and end nodes are not removed from the  $\alpha$ -network-name>.ST\_NETNODE table **view**. If the link is a not an isolated link, an exception is raised.

**4.3.2.2 Routines on <network-name>.ST\_NETNODE and <network-name>.ST\_NETLINK** 

- **1) ST\_InitTopoNet: for the provided network-name, creates the <network-name> schema and the ST\_NETNODE and ST\_NETLINK views for this schema. An exception is raised if a schema already exists with that name.**
- 1**2**) ST\_SplitLogLink**NewLogLinkSplit**: **splits a link in a logical network by creating a new node along an existing link, deleting the original link and replacing it with two new links. For** for the provided network-name and link ID,
	- a) inserts a row into the <network-name>.ST\_NETNODE table **view**, with NULL values for Geometry,
	- b) returns the automatically generated, unique integer node ID,
	- c) deletes the row in the <network-name>.ST\_NETLINK table **view** for the link identified by the provided network-name and link ID, **and**
	- d) inserts two rows into the <network-name>.ST\_NETLINK table **view** for the two new resultant links, deriving appropriate start and end node IDs from the deleted link and newly generated node<del>, and</del>
	- e) returns the two automatically generated, unique integer link IDs.

 **To determine the two new link IDs, query the <network-name>.ST\_NETLINK view for links with a start or end node equal to the returned node ID.** Both new links have the same direction as the link being split. An exception is raised if the link identified by the link ID does not exist in the <network-name>.ST\_NETLINK table **view**,

- **3) ST\_ModLogLinkSplit: splits a logical network link by creating a new node along an existing link, modifying the original link and adding a new link. For the provided network-name and link ID,**
- **a) inserts a row into the <network-name>.ST\_NETNODE view, with NULL values for Geometry,**
- **b) returns the automatically generated, unique integer node ID,**
- **c) modifies the row in the <network-name>.ST\_NETLINK view for the link identified by the provided network-name and link ID, deriving appropriate start and end node IDs from the original link and newly generated node, and**
- **d) inserts a new row into the <network-name>.ST\_NETLINK view for the other new resultant link, deriving appropriate start and end node IDs from the original link and newly generated node.**

**To determine the new link ID, query the <network-name>.ST\_NETLINK view for links with a start or end node equal to the returned node ID. The new and modified links have the same direction as the link being split. An exception is raised if the link identified by the link ID does not exist in the <network-name>.ST\_NETLINK view,**

- 2**4**) ST\_SplitGeomLink**NewGeoLinkSplit**: **splits a link in a network with geometry by creating a new node along an existing link, deleting the original link and replacing it with two new links. For** for the provided network-name, link ID, and ST, Point geometry,
	- a) inserts a row into the <network-name>.ST\_NETNODE table, with geometry equal to the input ST\_Point value,
	- b) returns the automatically generated, unique integer node ID,
	- c) deletes the row in the <network-name>.ST\_NETLINK table for the link identified by the provided network-name and link ID,
	- d) inserts two rows into the  $\alpha$ -network-name>.ST\_NETLINK table for the two new resultant links, deriving appropriate start and end node IDs from the deleted link and newly generated node, **and**
	- e) creates ST\_Curve geometries for the two new links by splitting the geometry of the split link at the ST\_Point location, and

f) returns the two automatically generated, unique integer link IDs.

 **To determine the two new link IDs, query the <network-name>.ST\_NETLINK view for links with a start or end node equal to the returned node ID.** Both new links have the same direction as the link being split. An exception is raised for any of the following conditions:

- a) if the link identified by the link ID does not exist in the <network-name>.ST\_NETLINK table,
- b) if the ST\_Point geometry is not within the ST\_Curve geometry of the identified link,
- c) if a node already exists in the <network-name>.ST\_NETNODE table at the input ST\_Point geometry location, or
- **d**) if the link identified by the link ID contains a null geometry value.
- **5) ST\_ ModGeoLinkSplit: splits a link in a network with geometry by creating a new node along an existing link, modifying the original link and adding a new link. For the provided networkname and link ID,**
	- **a) inserts a row into the <network-name>.ST\_NETNODE view, with geometry equal to the input ST\_Point value,**
	- **b) returns the automatically generated, unique integer node ID,**
- **c) modifies the row in the <network-name>.ST\_NETLINK view for the link identified by the provided network-name and link ID, deriving appropriate start and end node IDs from the original link and newly generated node,**
- **d) inserts a new row into the <network-name>.ST\_NETLINK view for the other new resultant link, deriving appropriate start and end node IDs from the original link and newly generated node, and**
- **e) creates ST\_Curve geometries for the new and modified links by splitting the geometry of the split link at the ST\_Point location.**
- To determine the new link ID, query the <network-name>.ST\_NETLINK view for links with a **start or end node equal to the returned node ID. The new and modified links have the same direction as the link being split.**

**An exception is raised for any of the following conditions:**

**a) if the link identified by the link ID does not exist in the <network-name>.ST\_NETLINK table,**

- **b) if the ST\_Point geometry is not within the ST\_Curve geometry of the identified link,**
- **c) if the link identified by the link ID contains a null geometry value.**
- 3**6**)ST\_HealLinks**NewLinkHeal**: **heals two links by deleting the node connecting them, deleting both links, and replacing them with a new link. For** for the provided network-name and two link IDs,
	- a) if no other links start or end at the node shared by the two identified links, deletes the row in the <network-name>.ST\_NETNODE table **view** corresponding to the node shared by the two identified links,
	- b) deletes the two rows in the <network-name>.ST\_NETLINK table view identified by the input link IDs,
	- c) inserts a new row into the <network-name>.ST\_NETLINK table **view** for the resultant link, deriving appropriate start and end node IDs from the deleted links,
	- d) if the two links have geometry, creates an ST\_Curve geometry for the new link from the geometries of the two deleted links,
	- e) returns the automatically generated, unique integer link ID for the new link.

The direction of the new link shall be the same as the direction of the first supplied link. An exception is raised for any of the following conditions:

- a) if either link identified by the link IDs does not exist in the <network-name>.ST\_NETLINK table **view**, or
- b) if the two links do not share a common node.
- **7) ST\_ModLinkHeal: heals two links by deleting the node connecting them, modifying one of the links, and deleting the other. For the provided network-name and two link IDs,**
	- **a) if no other links start or end at the node shared by the two identified links, deletes the row in the <network-name>.ST\_NETNODE view corresponding to the node shared by the two identified links,**
	- **b) deletes the row in the <network-name>.ST\_NETLINK view identified by one of the input link IDs,**
	- **c) modifies the values in the row in the <network-name>.ST\_NETLINK view for the other link, deriving appropriate start and end node IDs from the original links,**
	- **d) if the two links had geometry, creates a new ST\_Curve geometry for the modified link from the geometries of the two original links.**

**The choice of which link to delete and which to modify as well as the resultant direction of the modified link are implementation-dependent.** 

**An exception is raised for any of the following conditions:**

- a) if either link identified by the link IDs does not exist in the <network-name>.ST\_NETLINK **view, or**
- **b) if the two links do not share a common node.**
- 4**8**) ST\_LogiNetFromTGeo: for the provided network-name, and topology-name, creates a logical network by populating the <network-name>.ST\_NETNODE and <network-name>.ST\_NETLINK tables **views** from the Topo-Geo values identified by the provided topology-name. A Topo-Net node will be created for each Topo-Geo node. A Topo-Net link will be created for each Topo-Geo edge. A logical network will result, with nodes and links having geometry values set to NULL. An exception is raised if either of the two Topo-Net tables **views** do not already exist or if they already contain any rows or if any of the three Topo-Geo tables **views** do not exist.
- 5**9**) ST\_SpatNetFromTGeo: for the provided network-name, and topology-name, creates a logical **spatial** network by populating the <network-name>.ST\_NETNODE and <network-name>.ST\_NETLINK tables **views** from the Topo-Geo values identified by the provided topology-name. A Topo-Net node will be created for each Topo-Geo node. A Topo-Net link will be created for each Topo-Geo edge. A spatial network will result, with nodes and links having geometry values obtained from their corresponding Topo-Geo primitives. An exception is raised if either of the two Topo-Net tables **views** do not already exist or if they already contain any rows or if any of the three Topo-Geo tables **views** do not exist.
- 6**10**) ST\_SpatNetFromGeom: for the provided network-name, and ST\_GeomCollection, creates a spatial network by populating the <network-name>.ST\_NETNODE and <network-name>.ST\_NETLINK tables **views** from the geometry values in the ST\_GeomCollection. A node will be created wherever links start, end, or cross. A spatial network will result, with nodes and links having geometry values. An exception is raised if either of these two tables **views** do not already exist or if they already contain any rows.
- 7**11**) ST\_ValidLogicalNet: for the provided network-name, **returns a table containing logical network inconsistencies.** determines whether the rows in the <network-name>.ST\_NETNODE and <networkname>.ST\_NETLINK tables constitute a consistent logical network.
- 8**12**) ST\_ValidSpatialNet: for the provided network-name, **returns a table containing spatial network inconsistencies.**determines whether the rows in the <network-name>.ST\_NETNODE and <networkname>.ST\_NETLINK tables constitute a consistent spatial network with geometries.

## **3 Checklist**

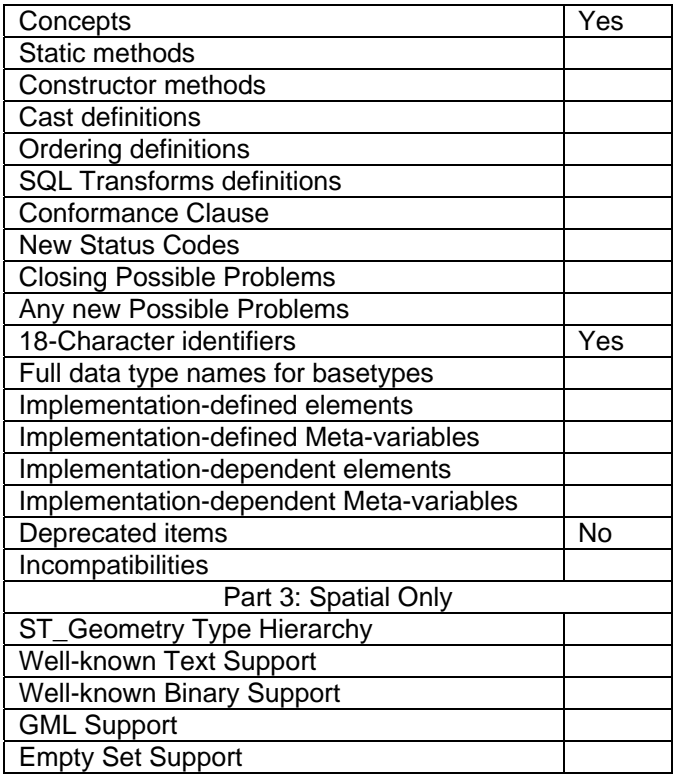

**End of Paper.**